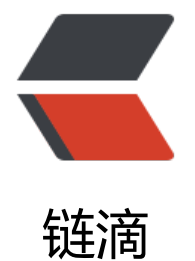

# Spring Bo[ot 多](https://ld246.com)数据源配置

作者: umeone

- 原文链接:https://ld246.com/article/1551948713913
- 来源网站:[链滴](https://ld246.com/member/umeone)
- 许可协议:[署名-相同方式共享 4.0 国际 \(CC BY-SA 4.0\)](https://ld246.com/article/1551948713913)

在生产环境中,可能存在同一个项目访问多个数据源的情况,本文通过Spring Boot实现多数据源数 操作。为开发示例简单,采用JPA进行数据库操作;配置文件采用yml进行配置,数据源为两个不同 的MySQL数据库。同时为示例简单, 配置信息我们只添加必要的配置, 其他配置将省略。

## **一、单数据库操作示例**

通过Spring Boot实现单数据源操作比较简单, 只需要按照Spring Boot的约定进行配置即可, 具体配 如下:

spring: datasource: hikari: driver-class-name: com.mysql.cj.jdbc.Driver username: root password: root url: jdbc:mysql://127.0.0.1:3306/test1?serverTimezone=UTC

这里只配置数据库连接的必备信息,通过默认的配置方式, Spring Boot在启动时会直接加载这些必 信息。

#### **其他一些辅助测试的代码如下:**

● User

```
/**
 * 用户信息
 *
 * @author zhang peng
 * @since 2019/3/6 10:12
 */
@Entity
@Table(name = "user")
public class User {
```
 @Id @GeneratedValue private Integer id;

private String name;

private int age;

//省略getter setter

```
}
```
● Repository

```
/**
```

```
 * User Repository
```
- \* \* @author zhang peng
- \* @since 2019/3/6 10:13

```
 */
public interface UserRepository extends JpaRepository<User, Integer> {
}
```
• Service 、Service Impl

```
/**
  * User Service Interface
  *
 * @author zhang peng
  * @since 2019/3/6 10:15
  */
public interface IUserService {
   User save(User user);
   User save(String name, Integer age);
}
/**
  * User Service Interface Impl
  *
  * @author zhang peng
  * @since 2019/3/6 10:16
 */
@Service
public class UserServiceImpl implements IUserService {
   @Autowired
   private UserRepository userRepository;
   @Override
   public User save(User user) {
      return userRepository.save(user);
   }
   @Override
   @Transactional
   public User save(String name, Integer age) {
      User user = new User();
      user.setName(name);
      user.setAge(age);
      return save(user);
   }
}
● Controller
/**
 * User Controller
 *
  * @author zhang peng
```

```
 * @since 2019/3/6 10:18
```

```
 */
@RestController
@RequestMapping("/user")
public class UserController {
   @Autowired
   private IUserService userService;
   @RequestMapping(value = "/save")
   public Object saveUser(String name, Integer age) {
      User user = userService.save(name, age);
      return user.getId();
   }
}
```
以上就是整个从控制层到数据库存储的所有代码,在仅仅考虑简单数据库操作的情况下,利用Spring oot实现起来非常简单,这也是它作为一个快速开发框架的优势所在。

### **二、多数据源配置**

#### **1、自定义配置信息读取**

Spring Boot以契约模式简化了项目的配置。如果我们需要配置应用参数,可以用过指定的配置文件a plication.yml或者application.properties进行配置。而在这里配置的信息我们可以使用spring提供 默认key进行配置,这样spring在启动的时候会帮我们自动加载这些配置信息。同时,除了这些约定 的配置key,我们也可以自定义自己的key进行配置,并通过配置类进行配置信息的加载。

在多数据源配置类中,我们需要配置DataSource、EntityManagerFactory、PlatformTransactionM nager等信息。在单个数据源中,虽然没有明确编码配置,实际上是Spring Boot已经做了默认处理 而在多数据源中,需要根据不同的数据源进行配置。本文数据源均采用MySQL,只是数据库名称不 样,所以在两个数据源配置上基本一样,只是实例名称不同而已,而不同的数据库可能存在一些细节 处理, 这些是要注意的。

在从单数据源转到多数据源之前,我们需要了解一些Spring Boot的注解相关特性,以方便我们更好 理解和运用这些特性(此处指说明注解用到的特性,其他特性参考官方文档)。

#### **@Configuration**

类注解,被该注解修饰的类Spring在加载的时候认为该类是一个配置类。

#### **@Bean**

方法注解,被该注解修饰的方法返回的bean对象被Spring接收管理。本示例会用到name属性,该属 用于定义bean别名。

#### **ConfigurationProperties**

方法注解,被该注解修饰的方法可以通过注解过去配置属性。本示例会用到prefix属性,该属性用于 述配置文件中自定义key的前缀信息。

#### **@EnableJpaRepositories**

类注解,该注解用于描述Jpa数据库操作信息。本示例会用到entityManagerFactoryRef、transactio ManagerRef、basePackages属性,属性详细说明见下文代码注释。

此外,如果用到事务,还需要天汪一个汪解: @Transactional , 仕多数据源配置中,田士每个数据 都会配置自己的事务管理器,因为Spring管理这多个事务管理器,在操作数据库需要事务时,Spring 不知道需要使用哪个事务管理器进行事务管理, 所以在使用事务时, 我们需要通过该注解的transactio Manager属性进行事务管理器的指定。由于本文主要是讲多数据源配置, 并不关心事务, 所以在此简 提示一下,避免按照此示例测试时出现事务配置问题。

#### **2、示例代码:**

• application.yml

data:

 source: first: jdbc-url: jdbc:mysql://127.0.0.1:3306/test1?serverTimezone=UTC driver-class-name: com.mysql.cj.jdbc.Driver username: root password: root

 second: jdbc-url: jdbc:mysql://127.0.0.1:3306/test2?serverTimezone=UTC driver-class-name: com.mysql.cj.jdbc.Driver username: root password: root

#### 配置文件配置了两个数据源,分别指向不同的MySQL数据库。其中需要注意,在自定义配置信息key 时候应该保持key的规律,方便后期在获取值的时候有规律可循。上述配置中,我们把data.source作 前缀。

配置中由于存在两个数据源(也可以更多),所以在定义配置类时,需要多个配置类和数据源信息做 应。本示例中会有两个配置类针对数据源信息,同时为了代码清晰,还会多出一个配置类专门处理数 源共有的配置信息。

#### ● 数据源一配置

/\*\*

```
 * First DataSource Configuration
 *
 * @author zhang peng
 * @since 2019/3/6 13:36
 */
@Configuration
@EnableJpaRepositories(
     entityManagerFactoryRef = "firstEntityManagerFactory", //EntityManagerFactory信息配
     transactionManagerRef = "firstTransactionManager", //事务管理器
     basePackages = {"com.whucke.multi.datasource.repository.first"}) //扫描包定义。同样,
方便使用,在定义包名时也需要遵循一定规律
public class FirstConfig {
   @Autowired
```
 private DataSource firstDataSource; @Autowired JpaVendorAdapter jpaVendorAdapter;

```
 /**
    * firstDataSource
\overline{a} * @return
    */
   @Bean(name = "firstDataSource")
   @ConfigurationProperties(prefix = "data.source.first") //定义配置信息前缀,这也是前面为什
说key的定义需要遵循一定的规律
   public DataSource firstDataSource() {
    //通过该方法调用, Spring会自动装配配置信息
      DataSource dataSource = DataSourceBuilder.create().build();
     return dataSource;
   }
   /**
    * 配置 EntityManagerFactory
\overline{\phantom{a}} * @return
    */
   @Bean("firstEntityManagerFactory")
   public EntityManagerFactory entityManagerFactory() {
      LocalContainerEntityManagerFactoryBean factoryBean = new LocalContainerEntityMana
erFactoryBean();
      factoryBean.setDataSource(firstDataSource());
      factoryBean.setJpaVendorAdapter(jpaVendorAdapter);
      factoryBean.setPackagesToScan("com.whucke.multi.datasource.domain");
      //持久层名称定义,在配置多数据源时必须配置该信息
      factoryBean.setPersistenceUnitName("first");
      factoryBean.afterPropertiesSet();
      return factoryBean.getObject();
   }
    /**
    * 事务管理器
\overline{\phantom{a}} * @return
    */
   @Bean("firstTransactionManager")
   public PlatformTransactionManager transactionManager() {
      return new JpaTransactionManager(entityManagerFactory());
   }
}
```
第二个数据源配置与第一个类似,唯一区别在于bean名称的定义和引用,在配置时需要注意,不要把 ean名称配置混淆了。代码如下:

#### ● 数据源二配置

/\*\*

\* Second DataSource Configuration

\*

```
 * @author zhang peng
  * @since 2019/3/6 13:36
 */
@Configuration
@EnableJpaRepositories(
      entityManagerFactoryRef = "secondEntityManagerFactory",
      transactionManagerRef = "secondTransactionManager",
      basePackages = {"com.whucke.multi.datasource.repository.second"})
public class SecondConfig {
   @Autowired
   private DataSource secondDataSource;
   @Autowired
   JpaVendorAdapter jpaVendorAdapter;
   /**
    * secondDataSource
\overline{\phantom{a}} * @return
    */
   @Bean(name = "secondDataSource")
   @ConfigurationProperties(prefix = "data.source.second")
   public DataSource secondDataSource() {
      DataSource dataSource = DataSourceBuilder.create().build();
      return dataSource;
   }
   /**
    * 配置 EntityManagerFactory
\overline{\phantom{a}} * @return
    */
   @Bean("secondEntityManagerFactory")
   public EntityManagerFactory entityManagerFactory() {
      LocalContainerEntityManagerFactoryBean factoryBean = new LocalContainerEntityMana
erFactoryBean();
      factoryBean.setDataSource(secondDataSource());
      factoryBean.setJpaVendorAdapter(jpaVendorAdapter);
      factoryBean.setPackagesToScan("com.whucke.multi.datasource.domain");
      factoryBean.setPersistenceUnitName("second");
      factoryBean.afterPropertiesSet();
      return factoryBean.getObject();
   }
   @Bean("secondTransactionManager")
   public PlatformTransactionManager transactionManager() {
      return new JpaTransactionManager(entityManagerFactory());
   }
}
```
前面我们说到会有一个针对数据源的公共配置信息类存在,在本示例中公共配置信息并不多,可能在 同的项目场景下配置信息还会有增加或修改,这需要根据项目的实际情况做处理。

#### ● 数据源公共配置信息

```
/**
 * Data Source Configuration
 *
 * @author zhang peng
 * @since 2019/3/6 10:26
 */
@Configuration
public class DataSourceConfig {
   @Bean
   public JpaVendorAdapter jpaVendorAdapter() {
     HibernateJpaVendorAdapter jpaVendorAdapter = new HibernateJpaVendorAdapter();
     jpaVendorAdapter.setShowSql(true);
     jpaVendorAdapter.setGenerateDdl(true);
     jpaVendorAdapter.setDatabase(Database.MYSQL);
     return jpaVendorAdapter;
   }
}
```
此处对JpaVendorAdapter的配置是直接通过硬编码实现的。如果参数较多、不同数据源等情况, 这 代码也可以根据不同的数据源进行配置加载。此处只为说明问题,所以不再引申更多内容。

## **三、事务**

最后简单提说一下上文提到的事务管理配置信息。由于真实开发环境中多数据源事务很少直接通过上 配置的事务管理器去处理,所以这里只做简单的说明,需要实现真正的跨数据库事务,还需要用到其 技术才行。

● 示例:

```
@Transactional(transactionManager = "firstTransactionManager")
public User save(String name, Integer age) {
```

```
 User user = new User();
 user.setName(name);
 user.setAge(age);
 return save(user);
```
}

从上述示例中可以发现,我们在添加事务注解@Transactional的时候会额外配置transactionManager 性。原因是Spring容器中存在多个事务管理器配置(前面配置文件中进行配置的),在处理事务过程中, 架不知道使用哪一个, 所以需要开发者明确指定。

在配置中也可以看出,指定一个事务管理器,而该事务管理器只会在对应数据源起作用,所以跨数据 操作事务是不会同时生效的。

以上就是Spring Boot多数据源配置的基础参考方案,需要注意的是该示例是整合的JPA。如果要整合 ybatis,需要做相应的修改。

**代码地址:https://gitee.com/umeone/multi-datasource.git**